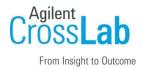

# Agilent CrossLab Start Up Services

# Agilent Cary WinUV Pharma 5.3.0 Software Site Preparation Checklist

Thank you for purchasing software from **Agilent Technologies**. CrossLab Start Up is focused on helping customers shorten the time it takes to start realizing the full value of their instrument system investment.

Correct site preparation is the key first step in ensuring that your instruments and software systems operate reliably over an extended lifetime. This document is an **information guide and checklist** prepared for you that outlines the software requirements for the system set up in your lab.

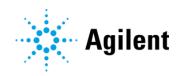

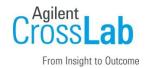

## Introduction

#### **Customer Information**

- If you have questions or problems in providing anything described as part of Customer Responsibilities below, please contact your local Agilent or partner support / service organization for assistance prior to delivery. In addition, Agilent and/or its partners reserve the right to reschedule the installation dependent upon the readiness of your laboratory.
- Should your site not be ready for whatever reasons, please contact Agilent as soon as possible to re-schedule any services that have been purchased.
- Other optional services such as additional training, operational qualification (OQ) and consultation for user-specific applications may also be provided at the time of installation when ordered with the system but should be contracted separately.

#### **Customer Responsibilities**

Ensure that your site meets the following specifications before the installation date. For details, see specific sections within this checklist, including

- The **computing environment** and the necessary space is made available.
- The number and location of **electrical outlets** for your computer systems and peripherals are planned.
- Your site meets the software, hardware, and networking specifications described later in this
  document.
- Locate your **sales order information**, software authorization codes, and/or software licenses/certificates.
- Check for Hotfix, Microsoft updates, and patch compatibility appropriate for the customer's system. Critical Note: Current Microsoft updates and Windows version must be installed in the customer provided PC before installation can begin.
- The necessary **software media**, disks etc. are available including upgrade/update disks.
- That a suitable **backup solution** is identified for your software.
- If Agilent is delivering **Installation and Introduction services**, users of the instrument system should be present throughout these services. Otherwise, they will miss important operational, maintenance, and safety information.
- Availability of a system/network administrator as needed to connect to your intranet.

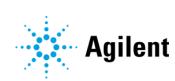

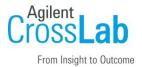

• Please consult the **Special Requirements** section for other product-specific information.

#### **Important Customer Web Links**

- To access Agilent training and education, visit <a href="http://www.agilent.com/chem/training">http://www.agilent.com/chem/training</a> to learn about training options, which include online, classroom and onsite delivery. A training specialist can work directly with you to help determine your best options.
- To access the **Agilent Resource Center** web page, visit https://www.agilent.com/en-us/agilentresources. The following information topics are available:
  - Sample Prep and Containment
  - Chemical Standards
  - Analysis
  - Service and Support
  - Application Workflows
- The Agilent Community is an excellent place to get answers, collaborate with others about applications and Agilent products, and find in-depth documents and videos relevant to Agilent technologies. Visit https://community.agilent.com/welcome
- Videos about specific preparation requirements for your instrument can be found by searching the Agilent YouTube channel at https://www.youtube.com/user/agilent
- Need to place a service call? Flexible Repair Options | Agilent

## **Important Version and Hardware Information**

 Please refer to the following table for supported Cary WinUV Pharma software, firmware and hardware configurations

| Cary  | WinUV Version (Firmware) | Supported Instrument Hardware                                  |
|-------|--------------------------|----------------------------------------------------------------|
| 5.3.0 | (FW 6.4.0.141)           | Agilent Cary 60 UV-Vis<br>(Cary 50 is not tested or supported) |

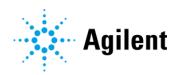

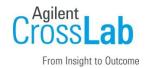

## **Site Preparation**

#### Software Specifications for Workstations, Clients and Servers

- If you have purchased a system including hardware instrumentation, refer to the hardware and peripheral device Site Preparation Checklist for requirements regarding laboratory bench space requirements.
- Implement a backup strategy or backup all your data prior to making any changes.
- Always test your data recovery process
- No other instrument software can be installed.
- A user logon with full administrative capabilities is required at the time of installation.
- Upgrading from Cary WinUV Pharma version 5.0.0.1008 or earlier will require updates to the PC or operating system. This means an upgrade cannot be installed over an existing installation.
- If upgrading from Cary WinUV Pharma 5.0.0.1019 or later, please follow the upgrade instructions in the Agilent Cary WinUV Pharma Software Installation Instructions for 21 CFR Part 11 manual. Failure to follow the instructions exactly may require the PC needing to be reimaged.
- Upgrading the Cary WinUV Pharma software requires backing up SCM settings and SDA databases so they can be used for the new system. Make sure the instructions in the manual above are followed otherwise data loss will occur.
- There are some administrative tasks that need to be performed before and after installation
  of Cary WinUV Pharma refer to the following table, the rest of this document and the Pharma
  software installation booklet.
- Further Upgrade information:
  - Direct upgrades from versions earlier than Cary WinUV 5.1.3 Pharma are not supported.
  - To upgrade from Cary WinUV 5.1.3 Pharma or earlier, carefully follow the instructions provided in the Cary WinUV Pharma 5.3.0 Install and Configuration Instructions.
  - Data from versions Cary WinUV 5.1.3 and earlier are compatible with Cary WinUV 5.3.

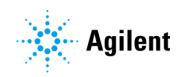

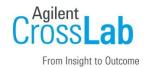

- Upgrade services (if available) only include:
  - o Direct upgrade on the original PC.
  - o Installing to a new PC.
- Upgrade services **do not** include:
  - o Backing up or restoring data.
  - o Transferring data/Verifying Data.
  - o Installing or upgrading operating systems.
  - o IQ/0Q
  - o Please contact your local Agilent representative for more information.
- If you have purchased a system including hardware instrumentation, refer to the instrument Site Preparation Checklist for requirements regarding laboratory bench space requirements.

## **Clients (Cary WinUV)**

| Software Specification Description | Supported                                                                                          | Comments                                                                                                    |
|------------------------------------|----------------------------------------------------------------------------------------------------|----------------------------------------------------------------------------------------------------|
| Operating system name, version     | Microsoft Windows 10 revision<br>22H2 or higher<br>Microsoft Windows 11<br>Revision 21H2 or higher | 64-bit only Windows 10: Evaluated on Enterprise (LTSC) and Pro. Windows 11: Evaluated on Enterprise and Pro. |
| O/S .NET and other add-ons         | NET 4.8 Advanced Services .NET 3.5.1                                                               | Installed by the System Preparation Tool if required.                                                        |
| Language settings/compatibility    | English Only.                                                                                      | Cary WinUV Pharma is supported on Microsoft Windows English language operating systems only.                 |
| Account settings/privileges        | Full Local Administrator privileges                                                                | Required for installation, configuration and upgrading                                                       |
| Microsoft Windows Updates          | Outstanding updates must be completed or must not start before installing software                 |                                                                                                    |
| Web Browser                        | Google Chrome 98 or higher<br>Microsoft Edge                                                       | Cary UV Help now supports HTML5                                                                              |
| PDF Reader                         | Adobe Acrobat Reader DC                                                                            | Required to view manuals and documentation                                                                   |

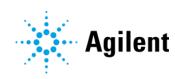

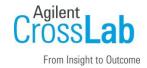

| Software Specification Description | Supported                                                                                                    | Comments                                                                                                    |
|------------------------------------|----------------------------------------------------------------------------------------------------|----------------------------------------------------------------------------------------------------|
| Antivirus software                 | Symantec Endpoint Protection                                                                                         |                                                                                                    |
| Power Saving                       | None - disable sleep or power saving modes. If enabled, this may result in data loss or unstable instrument control. | Any PC power saving functions for hardware such as hard disks, monitor, LAN etc. should be disabled.          |
| Microsoft SQL Server Express       | Microsoft SQL Server 2022<br>Express Edition.                                                                        | Limitations: Microsoft SQL Server<br>Express supports 1 physical processor,<br>1 GB memory, and 10 GB storage |

## Servers (IT Server/Lab Management Server)

| Software Specification Description     | Supported                                                                                   | Comments                                                                                                    |
|----------------------------------------|---------------------------------------------------------------------------------------------|----------------------------------------------------------------------------------------------------|
| Operating system name, version         | MS Windows Server 2016<br>MS Windows Server 2019<br>MS Windows Server 2022                  | 64-bit only                                                                                                    |
| O/S .NET and other add-ons             | NET 4.8 Advanced Services .NET 3.5.1                                                        | Installed by the System Preparation Tool if required.                                                          |
| Language settings/compatibility        | English Only.                                                                               | Cary WinUV Pharma is supported on Microsoft Windows English language operating systems only.                   |
| Account settings/privileges            | Full Local Administrator privileges                                                         | Required for installation, configuration and upgrading                                                         |
| Microsoft Windows Updates              | Outstanding updates must be completed or must not start before installing software          |                                                                                                    |
| Web Browser                            | Google Chrome 98 or higher<br>Microsoft Edge                                                | Cary WinUV Help is in HTML5.                                                                                   |
| PDF Reader                             | Adobe Acrobat Reader DC                                                                     | Required to view manuals and documentation                                                                     |
| Antivirus software                     | Symantec Endpoint Protection                                                                |                                                                                                    |
| Power Saving                           | Disabled.                                                                                   | Any PC power saving functions for hardware such as hard disks, monitor, LAN etc. should be disabled.           |
| Microsoft SQL Server Express           | Microsoft SQL Server 2022<br>Express Ed. Full version of MS<br>SQL Server is not supported. | Limitations: Microsoft SQL Server<br>Express supports 1 physical processor,<br>1 GB memory, and 10 GB storage. |
| Mixed Mode (Different Spectroscopy SW) | Only Cary WinUV can be used.                                                                | No mixed instrument software or<br>Pharma Versions are supported.                                              |

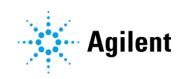

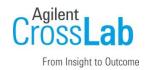

## **Computer Hardware Specifications for Workstations, Clients and Servers**

### **Special notes**

• Cary UV systems are evaluated under Agilent's ISO9001 procedures using Cary WinUV software and a desktop computer. We strongly recommend a computer configuration that matches the system used during evaluations.

#### Client/Workstation

| Hardware Specification Description | Evaluated Configuration                              | Evaluated Operating<br>System                                                                                     | Comments                          |
|------------------------------------|------------------------------------------------------|----------------------------------------------------------------------------------------------------|-----------------------------------|
| Desktop Computer                   | HP z2G9                                              | Windows 10 Pro 21H2<br>Windows 10 Ent (LTSC)<br>Windows 11 Pro 21H2<br>Windows 11 Pro 22H2<br>Windows 11 Ent 22H2 | 64-bit only.                      |
| Laptop Computer                    | Elitebook 655 G10                                    | Windows 10 Pro 22H2<br>Windows 11 Pro 22H2                                                                        | 64-bit only.                      |
| Processor type and speed           | Intel® i5 or equivalent<br>3.0 GHz or greater 6 Core |                                                                                                    |                                   |
| Memory                             | 8Gb                                                  |                                                                                                    |                                   |
| Internal storage/devices/media     | 500Gb solid-state-drive                              |                                                                                                    |                                   |
| Graphics resolution                | 1600 x 900                                           |                                                                                                    |                                   |
| Pointing devices                   | Computer Mouse                                       |                                                                                                    |                                   |
| USB Port                           | USB 2.0                                              |                                                                                                    | Required for installation         |
| LAN                                | 100/1000 MBIT                                        |                                                                                                    | Required for network connectivity |

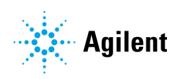

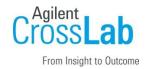

#### **Servers**

| Hardware Specification Description | Minimum<br>Requirements                                    | Comments                                        |
|------------------------------------|------------------------------------------------------------|-------------------------------------------------|
| Processor type and speed           | Intel® i5 or<br>equivalent<br>3.0 GHz or greater 6<br>Core |                                                 |
| Memory                             | 8Gb                                                        |                                                 |
| Internal storage/devices/media     | 500Gb solid-state-<br>drive                                |                                                 |
| Graphics resolution                | 1600 x 900                                                 |                                                 |
| Pointing devices                   | Computer Mouse                                             |                                                 |
| USB Port                           | USB 2.0                                                    | Required for installation                       |
| LAN                                | 100/1000 MBIT                                              | Required for network connectivity               |
| WAN                                | N/A                                                        | WAN is not tested or supported.                 |
| Cloud Support                      | N/A                                                        | Cloud environments are not tested or supported. |

#### **Virtual Machines (Servers)**

The virtual machine must meet or exceed the software application's hardware and server software requirements.

Agilent cannot provide support for reliability or performance problems when the virtualization software is used.

Refer to the **Agilent Spectroscopy Configuration Manager System Requirements** document for further details.

| Description             | Evaluated Virtual<br>Machine Host          | Comments                                                                                                 |
|-------------------------|--------------------------------------------|----------------------------------------------------------------------------------------------------|
| Cary WinUV Pharma 5.3.0 | Microsoft Hyper-V Manager<br>v10.0.17763.1 | Evaluated Servers (64-bit only): - Microsoft Server 2016 - Microsoft Server 2019 - Microsoft Server 2022 |
| Cloud Support           | N/A                                        | Virtual Machines are not tested or supported in a Cloud environment.                                     |

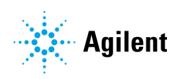

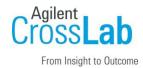

## **Cary WinUV Pharma Scenario Options**

- Cary WinUV Pharma allows for installation in different scenarios.
- The scenario chosen depends on the desired configuration for collection of data and control of electronic records using the Pharma application.
- Scenario 1 is for local computer installations (using local or domain users).
- Scenario 2 and 3 is for installation in a network environment.
- You must decide on the scenario being used for your installation before your Agilent representative arrives onsite.
- For Scenarios 2 and 3, your IT support personnel must be present during the installation and configuration. If they are not present, it is possible that installation cannot be completed in the allotted time and this may result in extra charges.
- Terminology:
  - The software used to run the instrument is known as the 'application software'.
  - Spectroscopy Configuration Manager (SCM) provides you with a tool to manage your 21 CFR Part 11 environment by allowing you to create, configure and maintain data in relation to system security, user management and data paths.
  - Spectroscopy Database Administrator (SDA) provides a database environment to store and maintain your data.
  - The **IT Server** (Scenario 2/3): is the computer where the data is stored.
  - The **Laboratory Management Computer** (Scenario 2): is the server where the users, profiles and privileges are managed.

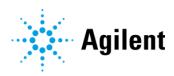

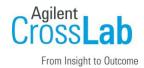

• Installation outside of the instructions provided will require external IT support and independent validation and is not supported by Agilent.

| Options    | Description                                                                                                    |
|------------|----------------------------------------------------------------------------------------------------|
| Scenario 1 | All software is installed on the computer connected directly to the instrument.                                                                         |
| Scenario 2 | Application software is installed on the instrument computer.  SCM is installed on the laboratory management Server.  SDA is installed on an IT server. |
| Scenario 3 | Application software is installed on the instrument computer.  SDA and SCM are installed on IT server.                                                  |

## **Software Specifications for Cary WinUV Pharma (Standalone)**

- Implement a backup strategy or backup all of your data before making any changes.
- Before you install your software, please check with your network administrator that the
  computer has a unique name that will not be changed in the future. If the computer is to be
  connected to a domain, please ensure that this is completed before installing your software.
- Agilent strongly recommends that your software is installed while logged in as a domain user with administrative privileges after the computer is added to the domain.

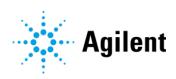

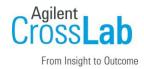

## **Software Specifications for Cary WinUV Pharma (Network)**

- Before you install your software, please check with your network administrator that the
  computer has a unique name that will not be changed in the future. If the computer is to be
  connected to a domain, please ensure that this is completed before installing your software.
- It is essential that support from an IT representative is available. They will need to assist in allowing the required access to the domain, the creation of domain groups and the assignment of users to their target groups if required.
- A user with local administrator rights for the IT Server and for the Workstation is required so configuration can take place.
- A Domain user used for the installation must exist and the global groups to handle Cary WinUV users must be available.
- A global account for the Cary WinUV administration is required.
- The target computers for the installation must be members of the Domain.
- The domain server and the server for the data must be different machines.
- Please review the document "Agilent Cary WinUV Pharma Software Installation Instructions for 21 CFR Part 11" for further information.
- Having Cary WinUV operate within a Cary WinUV Pharma in a network environment, requires some configuration tasks on the Cary WinUV Pharma Server.

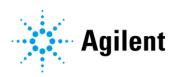

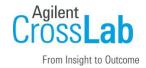

# **Active Directory Requirements**

| Software Specification Description                                | Minimum                                                                                         | Comments                                                   |
|-------------------------------------------------------------------|-------------------------------------------------------------------------------------------------|------------------------------------------------------------|
| Agilent Spectroscopy Configuration<br>Manager System Requirements | Microsoft Windows 2008 Active Directory –<br>Single Forest / Single Domain model<br>environment | N/A                                                        |
| Network Active Directory/Domain<br>Users                          | Yes                                                                                             | Active Directory is required if using network domain users |

#### **Required Configuration Items**

- Particularly in the case of network installations, several software services and applications must not be prevented from running or getting access through the computer firewall.
- Implement a backup strategy or backup all of your data before making any changes.
- Before you install your software, please check with your network administrator that the
  computer has a unique name that will not be changed in the future. Changes to this
  configuration item after installation and configuration will result in a non-operational system.
  This is not covered under any warranty services and extra costs may be involved if a site visit
  is required to rectify this.
- If the computer is to be connected to a domain, please ensure that this is completed before installing your software.
- Agilent requires that your software is installed while logged in as a domain user with administrative privileges. Depending on the configuration, only a local administrator account can be used for installing the software. Some additional configuration will need to take place if this is the case.

| Specification Description                    | Supported                                                                                                    | Comments                                      |
|----------------------------------------------|----------------------------------------------------------------------------------------------------|-----------------------------------------------|
| Region and Language settings / compatibility | English                                                                                                    | Only English is supported for Pharma software |
| .Net Framework                               | Microsoft .NET Framework 3.5 and 4.5.1                                                                                                    | N/A                                           |
| Add as exceptions to the Windows Firewall    | C:\Program Files\Microsoft SQL Server\MSSQL.16.SQLExpress\MSSQL\Binn\sqlserver. exe C:\Program Files (x86)\Microsoft SQL Server\90\Shared\sqlbrowser.exe | N/A                                           |

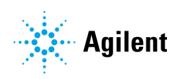

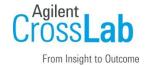

| Specification Description | Supported                                             | Comments |
|---------------------------|-------------------------------------------------------|----------|
|                           | C:\Program Files (x86)\Varian\21 CFR 11\Configuration |          |
|                           | manager\Server\CMData\nxServer.exe                    |          |
|                           | C:\Program Files (x86)\Varian\21 CFR 11\Configuration |          |
|                           | manager\Server\configManager.exe                      |          |

•

### **Additional Firewall Requirements**

If there are additional firewalls implemented, it may be necessary to open the following firewall ports.

For network firewall configurations, please request support from your IT representative to fix the issue.

| Specification Description           | Ports                                                                                                    |
|-------------------------------------|----------------------------------------------------------------------------------------------------|
| Additional Firewall<br>Requirements | Instrument PC (application software) outbound ports: 16001, 50155, TCP 1433, TCP 4022, TCP 135, TCP 1434 and UDP 1434.  Lab management computer (SCM) inbound ports: 16001 and 50155.  IT Server (SDA) inbound ports: TCP 1433, TCP 4022, TCP 135, TCP 1434 and UDP 1434.  Connections to the above ports are dynamically assigned to client ports in the range of 49152 – 65535. These are known as ephemeral ports. |

### **Antivirus Exceptions**

If antivirus software is used, the following need to be added as exceptions.

| Specification Description                      | Supported                                                                                                    | Comments                       |
|------------------------------------------------|----------------------------------------------------------------------------------------------------|--------------------------------|
| Add as exceptions to the<br>Antivirus software | C:\Program Files\Microsoft SQL Server\MSSQL.16.SQLExpress\MSSQL\Binn\sqlserver. exe C:\Program Files (x86)\Microsoft SQL Server\90\Shared\sqlbrowser.exe C:\Program Files (x86)\Varian\21 CFR 11\Configuration manager\Server\CMData\nxServer.exe C:\Program Files (x86)\Varian\21 CFR 11\Configuration | Do not use Realtime protection |

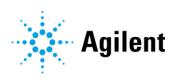

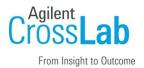

| Specification Description | Supported                                               | Comments |
|---------------------------|---------------------------------------------------------|----------|
|                           | manager\Server\configManager.exe                        |          |
|                           | C or D:\Spectroscopy Database                           |          |
|                           | C:\Users\Public\Documents\Agilent\Cary WinUV            |          |
|                           | C:\ProgramData\Varian                                   |          |
|                           | C:\Program Files (x86)\Agilent                          |          |
|                           | C:\Program Files (x86)\Agilent Technologies             |          |
|                           | C:\Program Files(x86)\Common Files\Agilent Technologies |          |
|                           | C:\Program Files(x86)\Common Files\Agilent              |          |
|                           | C:\Program Files(x86)\Varian                            |          |
|                           | C:\Program Files(x86)\Microsoft SQL Server              |          |
|                           | C:\Program Files\Microsoft SQL Server                   |          |

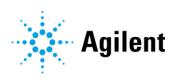

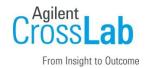

#### **Special Requirements**

- For further details on release notes, known issues, supported hardware, software, instruments, and firmware requirements please refer to the following documents which can be found on the installation media or by contacting your local Agilent representative:
  - Agilent Spectroscopy Configuration Manager System Requirements
  - Agilent Cary WinUV Pharma 5.3.0 Release Notes
  - Agilent Cary WinUV Pharma 5.3.0 Release Notes and SSB
  - Agilent Cary WinUV Pharma 5.3.0 Software Functional Design Specification and Topologies
- For further details on installation and administration, including more detailed site preparation requirements, please consult **Agilent Cary WinUV 5.3.0 Pharma Software Installation and Configuration** document which can be found on the installation media or by contacting your local Agilent representative.

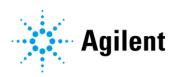

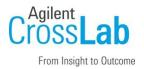

# **Service Engineer Review (Optional)**

## **Service Engineer Comments**

If the Service Engineer completed a review of the Site Preparation requirements with the customer, the Service Engineer should complete the following sections below.

| If there are any specific points that show other items of interest for the customer | uld be noted as part of performing the service review or , please write in this box. |
|-------------------------------------------------------------------------------------|--------------------------------------------------------------------------------------|
|                                                                                     |                                                                                      |
|                                                                                     |                                                                                      |
|                                                                                     |                                                                                      |
|                                                                                     |                                                                                      |
|                                                                                     |                                                                                      |
|                                                                                     |                                                                                      |
|                                                                                     |                                                                                      |
|                                                                                     |                                                                                      |
|                                                                                     |                                                                                      |
| Site Preparation Verifica                                                           | tion                                                                                 |
| Service Request Number:                                                             | Date of Review:                                                                      |
| Service Engineer Name:                                                              | Customer Name:                                                                       |
| Service Engineer Signature:                                                         | Total number of pages in this document:                                              |

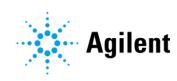